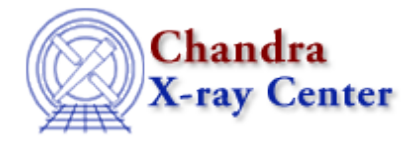

URL:<http://cxc.harvard.edu/ciao3.4/sherpa.plot.html> Last modified: December 2006

*AHELP for CIAO 3.4* **sherpa.plot** Context: sherpa

*Jump to:* [Description](#page-0-0) [Examples](#page-1-0) [Bugs](#page-2-0)

#### **Synopsis**

Configure appearance of Sherpa plots.

### **Syntax**

sherpa.plot.[field]

### <span id="page-0-0"></span>**Description**

The Sherpa configuration variable (also called "state object") sherpa.plot controls appearance of most (not all) of the plots generated with the CPLOT, LPLOT, OPLOT and SPLOT commands.

(The exceptions are those plots generated by the commands LPLOT BACK; LPLOT DATA; LPLOT BACKFIT; LPLOT BFIT; LPLOT FIT; LPLOT BDELCHI; LPLOT BRATIO; LPLOT BRESIDUALS; LPLOT DELCHI; LPLOT RATIO; LPLOT RESIDUALS. For these commands, other configuration variables control the plots appearance.)

The following table lists each field of sherpa.plot, with a description and the default value:

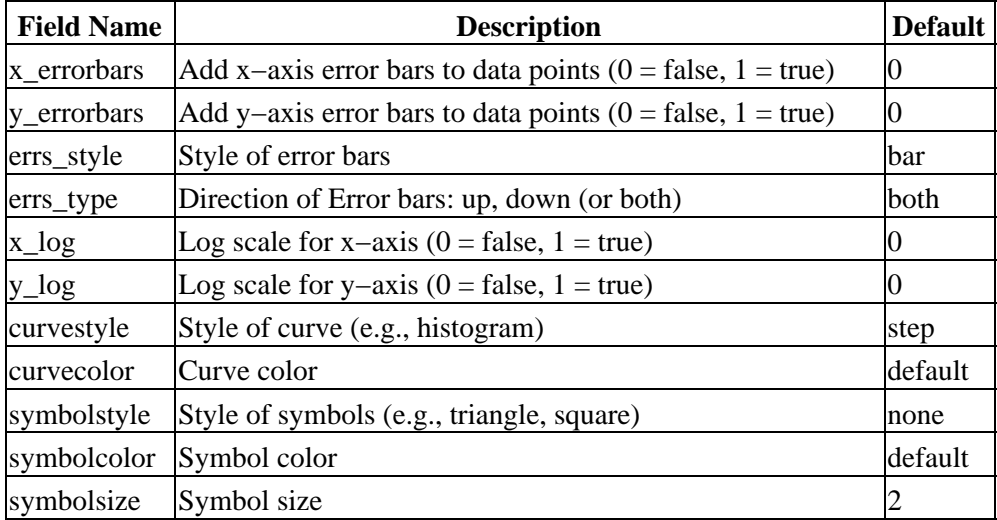

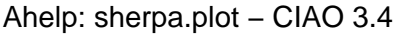

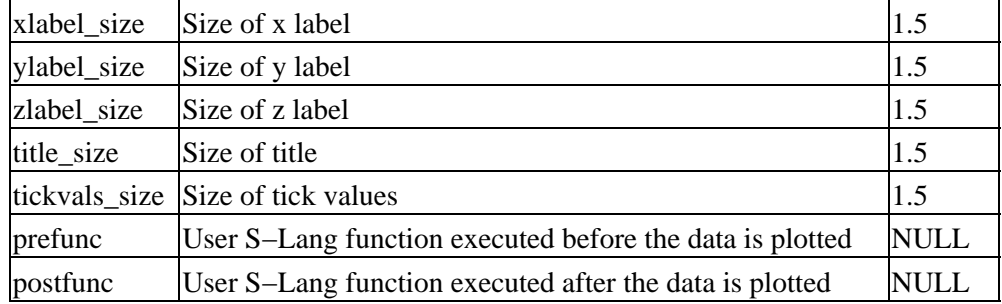

Possible error bar styles: standard, bar.

Possible error bar types: both, none, up, down, dn.

Possible colors: black, blue, cyan, default, green, magenta, red, white, yellow.

Possible curve styles: histo, noline, simpleline, step.

Possible symbol styles: bigpoint, block, circle, cross, diamond, downtri, none, point, soliddiamond, soliddowntri, soliduptri, square, uptri.

The fields sherpa.plot.prefunc and sherpa.plot.postfunc refer to optional user functions that can be applied to plots before and after the plot is created. Please see the ahelp file sherpa−plot−hooks for more information.

# <span id="page-1-0"></span>**Example 1**

The sherpa.plot settings can be changed at the command line. When assigning a string to a field, the string should be quoted as shown in the second command:

```
sherpa> sherpa.plot.x log = 1sherpa> sherpa.plot.curvecolor = "green"
```
### **Example 2**

Create an alias sp to sherpa.plot and use it.

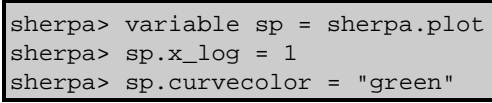

# **Example 3**

Use print to obtain the information about the current settings of sherpa.plot:

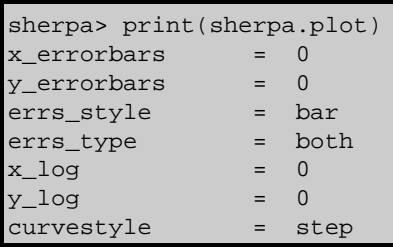

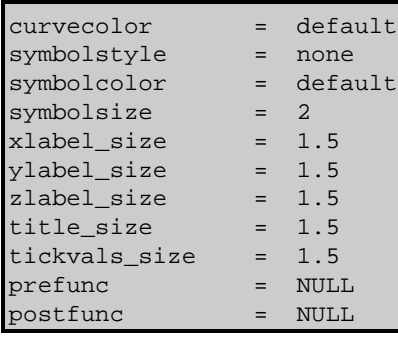

#### <span id="page-2-0"></span>**Bugs**

See th[e Sherpa bug pages](http://cxc.harvard.edu/sherpa/bugs/) online for an up−to−date listing of known bugs.

The Chandra X−Ray Center (CXC) is operated for NASA by the Smithsonian Astrophysical Observatory. 60 Garden Street, Cambridge, MA 02138 USA. Smithsonian Institution, Copyright © 1998−2006. All rights reserved.

URL: <http://cxc.harvard.edu/ciao3.4/sherpa.plot.html> Last modified: December 2006